## **Divide and Conquer**

 $\langle$ ) computation is devoted to finding things in response rms of query.

h for response can be expensive, especially when data ge for primary memory.

o have criteria for *dividing* data to be searched into sively

figure for  $\lg N$  algorithms: at 1  $\mu$ sec per comparison,  $\mathsf{s}$   $10^{300000}$  items in 1 sec.

ural framework for the representation:

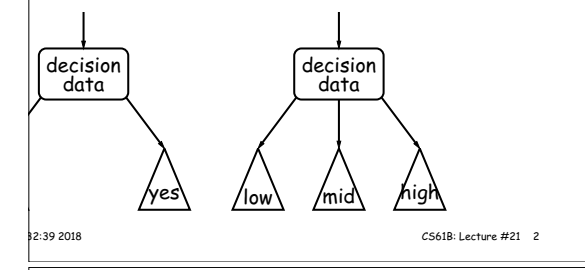

**Finding**

## $\ln 50$  and 49:

60

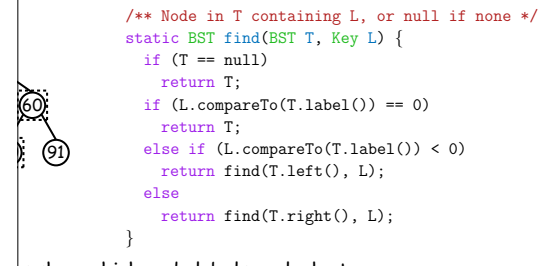

is show which node labels we look at.

led at proportional to height of tree.

|<br>|-<br>|2:39 2018 CS61B: Lecture #21 4

## **Binary Search Trees Property:** ontain keys, and possibly other data. eft subtree of node have smaller keys. right subtree of node have larger keys. ans any complete transitive, anti-symmetric ordering on he of  $x \prec y$  and  $y \prec x$  true.  $|y \prec z$  imply  $x \prec z$ .  $f_y$ , won't allow duplicate keys this semester).  $h$ nary database, node label would be (word, definition): key. concreteness here, we'll just use the standard Java convention bmpareTo. **Inserting** 27 60  $\circledcirc$ /\*\* Insert <sup>L</sup> in T, replacing existing \* value if present, and returning \* new tree. \*/ static BST insert(BST T, Key L) { if  $(T == null)$ return new BST(L); if  $(L.\text{compareTo}(T.\text{label})) == 0)$ T.setLabel(L); else if (L.compareTo(T.label()) <sup>&</sup>lt; 0) T.setLeft(insert(T.left(), L)); else T.setRight(insert(T.right(), L)); return T; } es are set (to themselves, unless initially null). proportional to height.

**CS61B Lecture #21: Tree Searching**

**Deletion**

Remove 27

formerly contained 42

60 50) (91

\* 25 \* 30 \*

27

60 50) (91

50

50 Remove 42

\* 60 \*

91

23:32:39 2018 CS61B: Lecture #21 6

42

30 27

Initial

19 16) (30

19 16) (25

60  $(91)$ 

25

## **More Than Two Choices: Quadtrees Point-region (PR) Quadtrees Navigating PR Quadtrees**  $\mathbf{z}$  information about 2D locations so that items can be Quadtree to track moving objects, it may be useful to em at  $(x, y)$  in quadtree  $T$ , elete items from a tree: when an object moves, the position. s outside the bounding rectangle of  $T$ , or  $T$  is empty, it goes in may change. o so using standard data-structuring trick: Divide and is not in  $T$ . do with the classical data structure above, so we'll dee, if  $T$  contains a small set of items, then  $(x, y)$  is in  $T$ hong these items. (2D) space into four quadrants, and store items in the quadrant. Repeat this recursively with each quadrant ionsists of a bounding rectangle,  $B$  and either  $\epsilon$ ,  $T$  consists of four quadtrees. Recursively look for more than one item.  $ach$  (however, step  $#1$  above will cause all but one of o a small number of items that lie in that rectangle, or nding boxes to reject the point immediately). nition: a quadtree is either trees whose bounding rectangles are the four quadrants edure works when looking for all items within some rectof equal size). some position  $(x, y)$ , called the root, plus empty quadtree can have an arbitrary bounding rectnot intersect the bounding rectangle of  $T$ , or  $T$  is can wait for the first point to be inserted. trees, each containing only items that are northwest, en there are no items in  $R$ . southwest, and southeast of  $(x, y)$ . e, if  $T$  contains a set of items, return those that are in ) at if you are looking for point  $(x^{\prime}, y^{\prime})$  and the root is not are looking for, you can narrow down which of the four e,  $T$  consists of four quadtrees. Recursively look for the root to look in by comparing coordinates  $(x, y)$  with  $R$  in each one of them. 23:32:39 2018 CS61B: Lecture #21 8 |<br>|2:39 2018 CS61B: Lecture #21 12 23:32:39 2018 CS61B: Lecture #21 10 **Deletion Algorithm Classical Quadtree: Example Example of PR Quadtree** /\*\* Remove <sup>L</sup> from T, returning new tree. \*/ static BST remove(BST T, Key L) { •<sup>B</sup> if  $(T == null)$ 40 0 return null; •<sup>B</sup> F • C if  $(L.\text{compareTo}(T.\text{label})) == 0)$ if  $(T.left() == null)$ •<sup>C</sup> •<sup>D</sup> A • return T.right(); else if (T.right() == null) •<sup>D</sup> 20 return T.left(); 4/FIIIE  $\bullet$ else { •<sup>A</sup> Key smallest = minVal $(T.right())$ ; // ?? 91 T.setRight(remove(T.right(), smallest)); •E T.setLabel(smallest); • D  $\bullet$ A 10 } E • else if  $(L.\text{compareTo}(T.\text{label})) < 0$ D Ο E 0 5 10 20 T.setLeft(remove(T.left(), L)); else C) (B) ( ) (A T.setRight(remove(T.right(), L)); C <sup>2</sup> points per leaf) 5  $C/D$  () ( $E$ return T; E **D** } 23:32:39 2018 CS61B: Lecture #21 7 |<br>|2:39 2018 CS61B: Lecture #21 9 23:32:39 2018 CS61B: Lecture #21 11

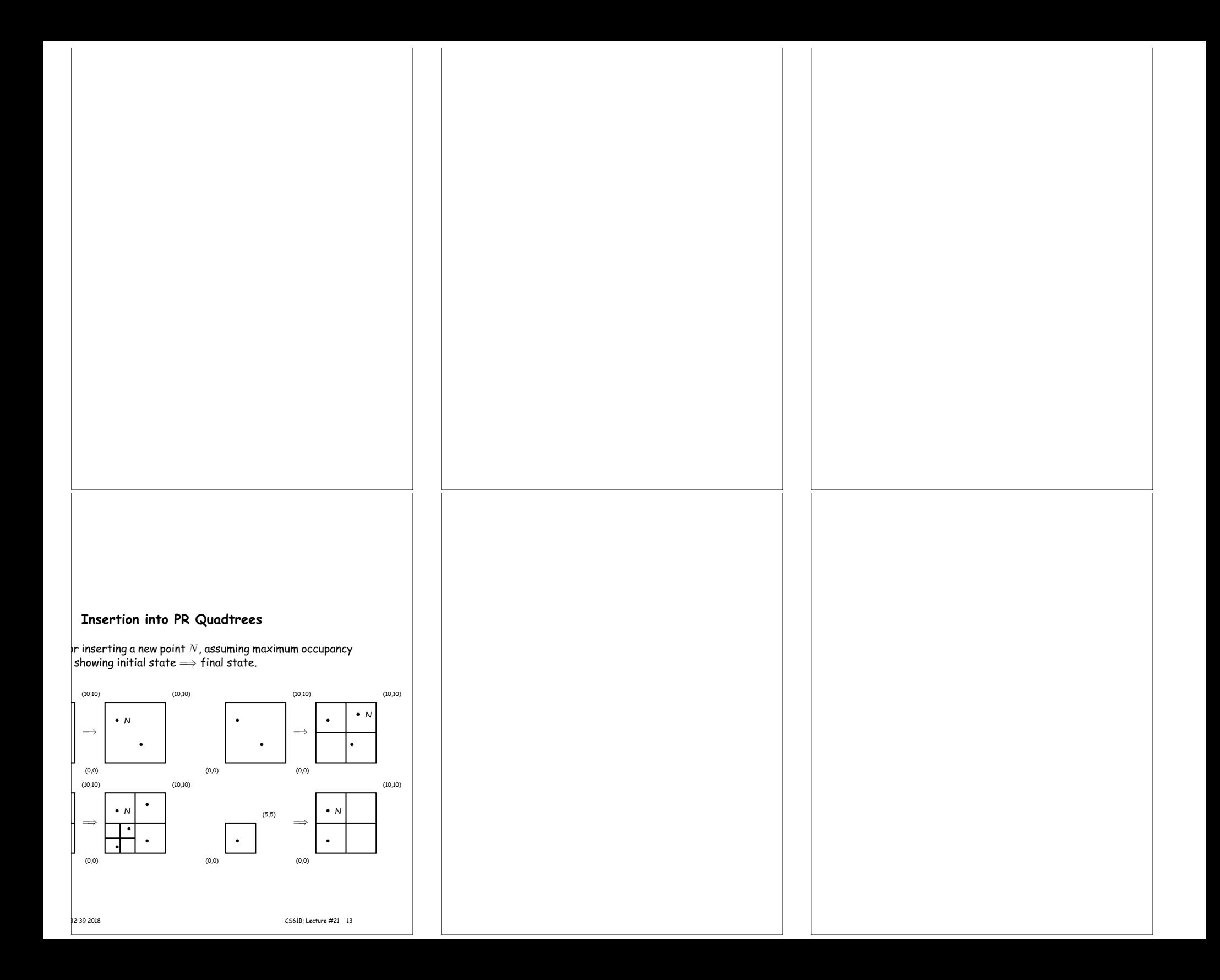